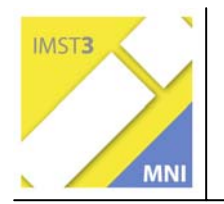

**MNI-Fonds für Unterrichts- und Schulentwicklung S1 "Lehren und Lernen mit neuen Medien"** 

# **3D FORTSETZUNGSKURS IN GEOMETRIE – ID 258**

**Mag. Rudolf Neuwirt** 

**Harald Csaszar** 

**BRG Petersgasse, Graz** 

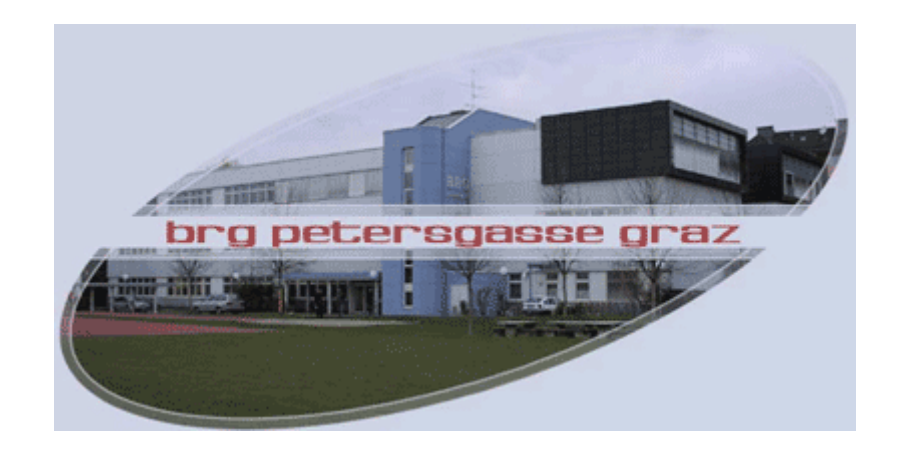

Graz, Juli 2006

# **INHALTSVERZEICHNIS**

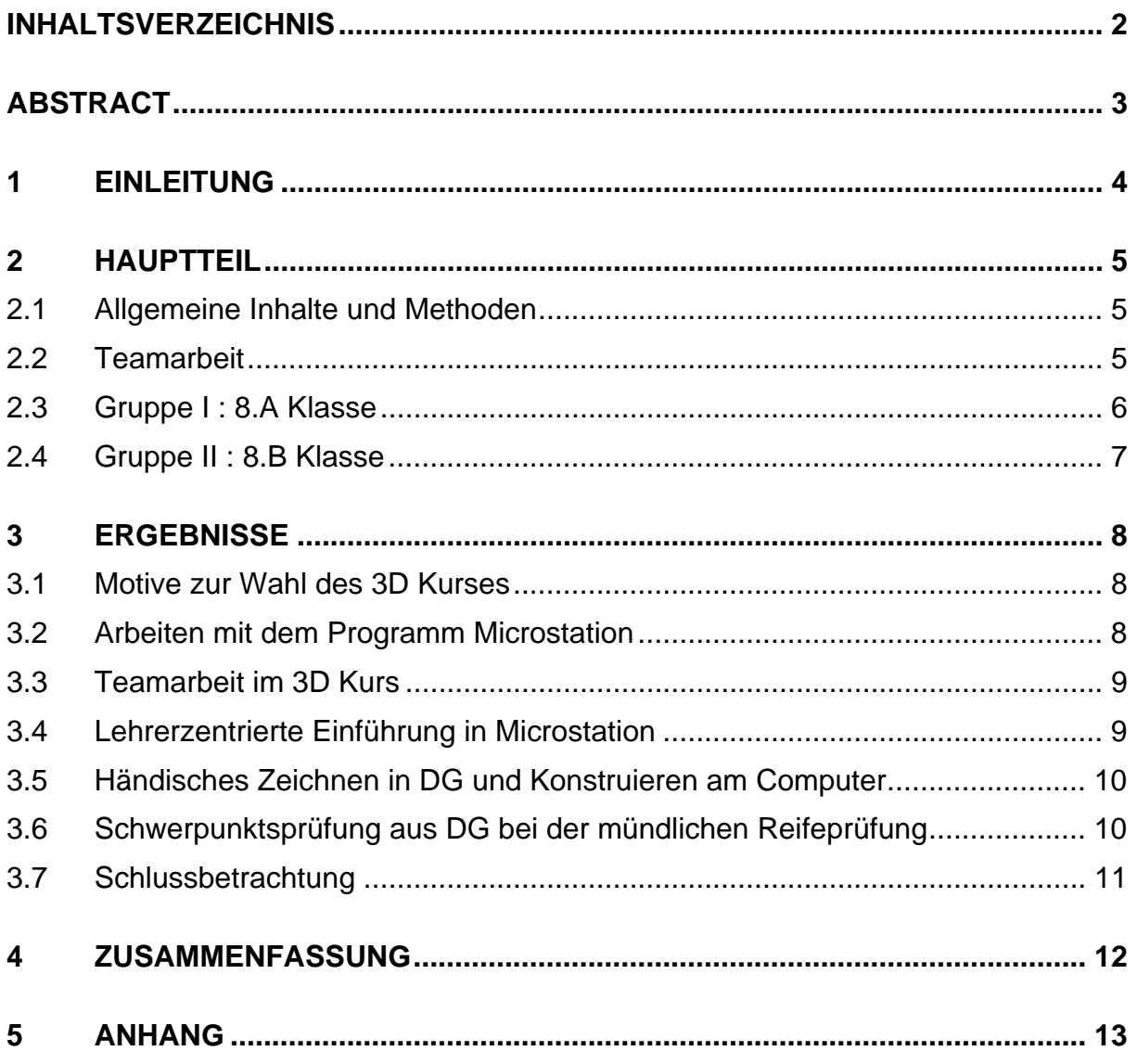

# **ABSTRACT**

Das BRG Petersgasse führt seit dem Schuljahr 2003/2004 einen Schulversuch mit einem themenbezogenen Kurssystem in der Oberstufe durch. Innerhalb dieses Kurssystems habe ich im Schuljahr 2005/06 einen 3D Fortsetzungskurs in Geometrie angeboten, für den sich insgesamt 30 SchülerInnen gemeldet haben. In meinem Projekt untersuchte ich "Didaktisch – methodische Gesichtspunkte für den Einsatz des<br>Computers im DG - Unterricht mit einem professionellen CAD Paket." *Computers im DG - Unterricht mit einem professionellen CAD Paket."* Mit insgesamt 40 zum größten Teil geschlossenen Fragen habe ich vielfältige Antworten von den SchülerInnen bekommen, die in dieser Arbeit beschrieben und interpretiert werden.

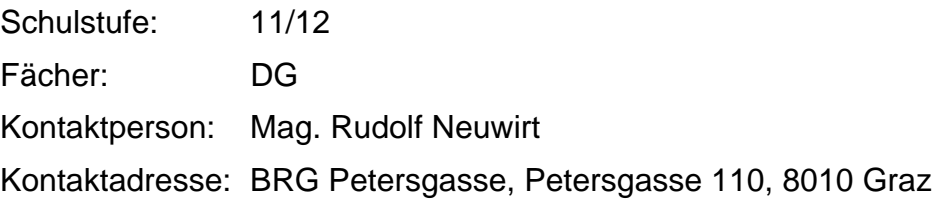

# **1 EINLEITUNG**

Das BRG Petersgasse führt seit dem Schuljahr 2003/2004 einen Schulversuch mit einem themenbezogenen Kurssystem in der Oberstufe durch. Ziel dieses Schulversuchs ist es, verstärkt *fächerübergreifenden Unterricht* anzubieten*, persönlichkeitsbildende Prozesse* bei den SchülerInnen zu fördern, den SchülerInnen *vielfältigere Erfahrungen* zu ermöglichen, das *Erkenntnis- und Kommunikationsvermögen* zu steigern, die *Eigenverantwortung* in Hinblick auf die *Studierfähigkeit* zu fördern, sowie *praktisches und projektorientiertes Arbeiten* zu ermöglichen.

Das Projekt "3D Fortsetzungskurs mit einem professionellen CAD Programm" ist eine Weiterführung des "3D Grundkurses in Geometrie" aus dem Schuljahr 2004/2005, den insgesamt 45 SchülerInnen besuchten. Von den 45 SchülerInnen des Grundkurses haben sich 30 SchülerInnen für den 3D Fortsetzungskurs angemeldet. Im 3D Fortsetzungskurs sollen ähnliche Ziele wie im 3D Grundkurs verwirklicht werden, wie zum Beispiel das *praktische und projektorientierte Arbeiten*, die Förderung der *Eigenverantwortung* und das *Präsentieren* einer praktischen Arbeit. Der 3D Fortsetzungskurs erweitert jedoch die geometrischen Inhalte des 3D Grundkurses, die ich im Hauptteil beschreiben möchte. Des Weiteren beschäftigte ich mich in diesem Projekt mit der Untersuchung von *"Didaktisch–methodischen Gesichtspunkten für den Einsatz des Computers im DG Unterricht mit einem professionellen CAD Paket."* Mit insgesamt 40 zum größten Teil geschlossenen Fragen habe ich vielfältige Antworten von den SchülerInnen bekommen, die ich im Abschnitt "Ergebnisse" beschreiben werde.

Der Anhang des Hauptteiles enthält einen Querschnitt von repräsentativen Arbeiten, die von den SchülerInnen im 3D Fortsetzungskurs erstellt wurden und die Auswertung der Fragebögen der SchülerInnenumfrage.

# **2 HAUPTTEIL**

### **2.1 Allgemeine Inhalte und Methoden**

Bei der Arbeit im 3D Fortsetzungskurs haben die SchülerInnen bereits Vorkenntnisse in Microstation 8.5 aus dem 3D Grundkurs. So kann ich auf bereits bekannten Inhalten und Programmkenntnissen aufbauen.

An Unterrichtszeit stehen ca. 36 Unterrichtsstunden zur Verfügung.

In 8 Unterrichtsstunden vermittle ich folgende Grundlagen:

- Erweitertes Konstruieren in 3D mit Microstation
- Klassische Kurven und Flächen (Drehflächen, Schiebflächen und Rohrflächen)
- Neue Kurven und Flächen (Bezier- und B-Splineflächen)

In 8 weiteren Unterrichtsstunden erhalten die SchülerInnen Inhalte, die ihnen Möglichkeiten für die Präsentation ihrer Teamarbeit geben. Auch diese Grundlagen werden lehrerzentriert erarbeitet:

- Herstellen von Animationen mit Akteuren
- Videoaufnahmen von Animationen mit Akteuren

Zum Einüben und Festigen dieser Grundlagen müssen die SchülerInnen zwei Konstruktionsaufgaben anfertigen. Zu diesen Konstruktionsaufgaben müssen sie Konstruktionsbeschreibungen erstellen und die verwendeten Befehle dokumentieren.

Alle Arbeiten werden von den SchülerInnen in Arbeitsmappen gesammelt.

Die folgenden 16 Unterrichtsstunden werden von den SchülerInnen gestaltet. Sie beginnen selbst gewählte oder selbst entworfene Objekte im Team zu modellieren. Die Zusammenarbeit im Team ist hier ein wichtiger Aspekt des Lernens. Die einzelnen Objekte müssen sinnvoll zusammengefügt werden. Das erfordert gute Planung und Koordinierung im Team.

In den letzten 2 Unterrichtsstunden des Kurses präsentieren die einzelnen Gruppen ihre Arbeit. Bei der Präsentation wird von meiner Seite darauf geachtet, dass von den SchülerInnen eine Verbalisierungs- und Argumentationsfähigkeit entwickelt wird.

### **2.2 Teamarbeit**

Methodisch–didaktisch ist natürlich die Teamarbeit in der Kleingruppe von Interesse. Zu Beginn der Teamarbeit erfolgt der Prozess der Teambildung. Von meiner Seite wird vorgegeben, dass die einzelnen Teams nicht mehr als 3 SchülerInnen umfassen dürfen. Die Zusammensetzung der Teams ist frei wählbar. Sie wird durch ähnliches Interesse an Inhalten, aber auch durch Computerkenntnisse bestimmt: SchülerInnen, mit annähernd gleichen Computerkenntnissen arbeiten gerne zusammen.

Nach der Teambildung beginnen die Teammitglieder mit den Recherchen für ihr Thema. Von Lehrerseite gebe ich folgendes vor:

- Als Objekte können Bauwerke oder technische Objekte aus dem Umfeld der SchülerInnen gewählt werden.
- Falls keine Objekte aus dem Umfeld passen, können auch Objekte gewählt werden, die die SchülerInnen durch Recherche aus Büchern, Architekturzeitschriften oder aus dem Internet finden.
- Die Objekte müssen eine Arbeitsteilung zulassen.
- Die Objekte müssen ein gewisses Maß an geometrischen Inhalten besitzen.

Im Einvernehmen mit dem Lehrer wird von den SchülerInnen das Thema fixiert.

Nun beginnt die eigentliche Recherche. Besorgen von Plänen, Abmessen von Bauwerken oder genaue Recherche im Internet ist der nächste Arbeitsschritt. Dieser Arbeitsschritt wird bereits im Team erledigt, die einzelnen Teammitglieder besprechen die Aufteilung der Arbeit. Sind die notwendigen Ressourcen für das Thema gesammelt, dann geht es an das Konstruieren und Modellieren. Diese Arbeit wird in Einzelarbeit in der Schule und zu Hause erledigt, wobei die Kommunikation im Team wichtig ist. Der letzte Schritt ist das Zusammenfügen der einzelnen Arbeitsteile zu einem Ganzen. Dafür übernimmt ein Schüler/eine Schülerin im Team die Verantwortung. Dieser Arbeitsschritt ist mit Microstation sehr gut durchführbar, weil in Microstation beliebig viele Einzelprojekte zu einem Gesamtprojekt zusammengefasst werden können. Zum Abschluss des Teamprojekts präsentieren die einzelnen Gruppen ihre Arbeit.

# **2.3 Gruppe I : 8.A Klasse**

Im 2.Teil des Semesters begannen die SchülerInnen mit ihrer praktischen Arbeit in Kleingruppen. In den einzelnen Kleingruppen wurden folgende Inhalte behandelt:

- o Planen und Modellieren eines 3D Tetris Spieles (*siehe Anhang Teil 1*). Bei diesem Projekt wollten die beiden Schüler einen geometrischen Inhalt mit spielerischen Elementen verbinden. Beim Recherchieren entdeckten sie, dass es eine neue Form des Spieles Tetris 2D gibt: Tetris 3D. Das Spiel ist so aufgebaut, dass verschieden zusammengesetzte Würfel sich von oben nach unten bis zur Grundrissebene bewegen. Weitere von oben kommende Würfel sollen dicht auf den unteren Würfeln zu liegen kommen, dazu müssen passende Bewegungen für die von oben kommenden Würfel festgelegt werden. Sie entwarfen nun selbst gestaltete transparente Glaswürfel und programmierten die passenden Bewegungen für die von oben kommenden Glaswürfel.
- o Recherchieren und anschließendes Modellieren der Golden Gate Bridge (*siehe Anhang Teil 2*)
- o Recherchieren und anschließendes Modellieren des Grazer Opernhauses
- o Recherchieren und anschließendes Modellieren einer Militärbasis (*siehe Anhang Teil 3*)
- o Planen und Modellieren einer Hotelanlage

# **2.4 Gruppe II : 8.B Klasse**

- o Entwurf und Modellierung eines Motorrades aus Freiformflächen samt Animation (*siehe Anhang Teil 4*)
- o Planen und Modellieren einer Bühne mit Scheinwerfern
- o Entwurf und Konstruktion einer Wohnstraße mit Häusern
- o Modellieren eines Billardtisches samt Animation

# **3 ERGEBNISSE**

(Die exakte Auswertung der SchülerInnenumfrage ist im Anhang des Hauptteiles, Teil 5 angegeben)

# **3.1 Motive zur Wahl des 3D Kurses**

#### **(Fragen M1–M4)**

Hintergrund der Fragestellung: Ich wollte Klarheit in den Schülermotiven für die Wahl eines Kurses, wie Bereitschaft für die Computerarbeit, Interesse am Kurs, Wahl der Lehrerperson und Wahlverhalten der Freunde.

Ergebnis: Die Hauptmotive zur Wahl dieses Kurses liegen in der Begeisterung an der Arbeit am Computer und an den Inhalten des Faches DG. Die Person des Lehrers hat für die SchülerInnen doch einige Bedeutung, liegt aber hinter den ersten beiden Motiven. Deutlich weniger Bedeutung hat für sie die Kurswahl der Freunde.

Interpretation: Dieser Kurs wird aus Freude an der Computerarbeit und aus Interesse gewählt. Diese Grundstimmung war bei der Arbeit im Kurs stets spürbar. Das ist ganz im Sinne unseres Schulversuchs "themenbezogenes Kurssystem".

### **3.2 Arbeiten mit dem Programm Microstation**

#### **(Fragen A1–A9)**

Hintergrund der Fragestellung: Ein professionelles Programm wie Microstation 8.5 ist sehr umfangreich und komplex. Die für den Unterricht wesentlichen Programmteile müssen vom Lehrer gut geplant und eingeführt werden. Dennoch besteht das Problem, dass durch den großen Umfang des Programms, die SchülerInnen Probleme bei der Orientierung und beim Handling haben. Ebenso hat Microstation 8.5. die Eigenart, dass manche Programmbefehle ohne ersichtlichen Grund nicht sofort, sondern erst bei mehrmaligen Versuchen funktionieren.

Ergebnis: Mehr als 2/3 der SchülerInnen akzeptieren das Programm, nicht ganz 1/3 hat Probleme mit dem Umgang. Eine Alternative zu Microstation 8.5. wäre das einfachere Programm GAM 3D, doch dieses Programm wird für einen 3D Kurs schlichtweg abgelehnt. Die geometrischen Raumtransformationen werden von allen SchülerInnen gut verstanden. Das Arbeiten mit Animationen und das Herstellen von Videos von modellierten Objekten hat für die SchülerInnen eine wichtige Bedeutung. Noch größere Bedeutung hat jedoch das Herstellen von gerenderten Objekten in guter Qualität. Für mehr als die Hälfte der SchülerInnen bedeuten diese Arbeiten mit Microstation 8.5 einen großen Zeitaufwand.

Interpretation: Für einen 3D Grund- bzw. Fortsetzungskurs am Computer muss ein ansprechendes Programm angeboten werden, das den SchülerInnen vielfältige Möglichkeiten zum Modellieren und Präsentieren bietet. Microstation 8.5 ist hier nicht die optimale Lösung, da 1/3 der SchülerInnen doch Probleme mit dem Umgang hat. Es gäbe für SchülerInnen bessere Programme als Microstation, doch mit einem Preis von 600.-€ liegt Microstation im finanziellen Rahmen einer AHS. Ein Programm wie GAM 3D, wie es an der AHS im Pflichtfach DG oft erfolgreich verwendet wird, ist für einen rein computerorientierten Unterricht nicht ausreichend. Es ist für größere Projekte nicht konzipiert und hat keine Möglichkeiten zur Herstellung von gerenderten Objekten in guter Qualität. Gute Darstellungsmöglichkeiten von geometrischen Objekten haben für die SchülerInnen große Bedeutung, ebenso wie Animationen und Videos. Animationen geben zudem die Möglichkeit Bewegungen der Objekte im virtuellen Raum darzustellen; das beinhaltet wichtige geometrische Elemente für eine umfassende Schulung der Raumvorstellung und benötigt zudem mathematische Fachkenntnisse.

# **3.3 Teamarbeit im 3D Kurs**

#### **(Fragen T1–T6)**

Hintergrund der Fragestellung: Die verpflichtende Teamarbeit ist im 3D Fortsetzungskurs ein wichtiges pädagogisch-didaktisches Element. Eine Teamarbeit muss von den SchülerInnen gut geplant werden, die Arbeitsteilung muss funktionieren und die einzelnen Objekte müssen zusammengefügt werden.

Ergebnis: Die Bereitschaft eine Teamarbeit durchzuführen ist groß, es gibt keine Ablehnung der Arbeit im Team. Auch die Aufteilung der Arbeit und der Austausch der Daten haben sehr gut funktioniert. Der Zeitaufwand war für mehr als die Hälfte der SchülerInnen groß, doch für fast 90% der SchülerInnen hat sich dieser Zeitaufwand gelohnt.

Interpretation: Die SchülerInnen haben offensichtlich erkannt, dass umfassende Projekte in der modernen Arbeitswelt nur durch Arbeitsteilung bewältigt werden können. Sie konnten sowohl das Thema, als auch die Teamzusammensetzung frei wählen. Viele Gruppen konnten die Arbeit gezielt planen und sich gut organisieren. Zum Teil haben sich die SchülerInnen hohe Ziele gesetzt und anspruchsvolle Projekte ausgewählt (siehe Kapitel 2.2. und 2.3). Die investierte Zeit hat sich jedoch in sehr hohem Maße gelohnt.

### **3.4 Lehrerzentrierte Einführung in Microstation**

#### **(Fragen L1–L6)**

Hintergrund der Fragestellung: Ein so komplexes und umfangreiches 3D Programm wie Microstation 8.5 benötigt eine gute Einführung durch den Lehrer. Für die SchülerInnen wesentliche Inhalte müssen auf die entsprechenden Programmteile bzw. Toolboxen abgestimmt werden.

Ergebnis: Es gibt hier einen überraschend hohen Anteil an grundlegendem Verständnis von Programminhalten von SchülerInnenseite. Das Arbeiten mit dem zweidimensionalen Zeichenkompass Accu Draw wird beherrscht, ebenso die wesentlichen Kongruenztransformationen im Raum. Videos und Animationen sind für die Präsentation von Inhalten wichtig, das wurde von den SchülerInnen verstanden. Auch das Anlegen von Arbeitsmappen für die Sammlung und Dokumentation der Arbeiten der SchülerInnen findet eine hohe Zustimmung.

Interpretation: Offensichtlich werden die Grundlagen für das Arbeiten mit Microstation von Lehrerseite gut eingeführt, sodass die SchülerInnen ausreichend Kenntnisse für das selbstständige Arbeiten haben. Die geordnete Arbeitsmappe ist für die SchülerInnen ein wesentliches Mittel zur Dokumentation ihres Lernfortschrittes. Damit wird von SchülerInnenseite ein pädagogisches Ziel des Schulversuchs "themenbezogenes Kurssystem" anerkannt.

### **3.5 Händisches Zeichnen in DG und Konstruieren am Computer**

#### **(Fragen H1–H8)**

Hintergrund der Fragestellung: Durch den Einzug der modernen Medien in den DG Unterricht ist für dieses Unterrichtsfach eine völlige Neuorientierung der Inhalte und der Methoden notwendig. Der klassische Unterricht mit Zirkel und Lineal, der auch in der modernen Medienwelt wesentlichen Bildungswert und Bildungsqualität besitzt, erfährt eine Erweiterung durch den Einsatz des Computers. Hier ist von Interesse, wie die SchülerInnen die Umgestaltung und die Neuorientierung des Faches DG erleben. Mir war ein direkter Vergleich von händischem Zeichnen in DG und Konstruieren am Computer möglich, da alle SchülerInnen aus dem 3D Fortsetzungskurs auch das Pflichtfach DG besuchen, in dem zum größeren Teil händisch gezeichnet wird.

Ergebnis: In einem sehr hohen Ausmaß wird der Gegenstand DG durch den Einsatz des Computers interessanter. Die Freude am händischen Zeichnen ist grundsätzlich hoch. Fast 4/5 der SchülerInnen sind trotz des intensiven Einsatzes des Computers weiterhin an Handzeichnungen interessiert, doch ist die graphische und farbliche Gestaltung einer Zeichnung für die SchülerInnen am Computer größer und vielfältiger. Der Wertevergleich einer Hand- mit einer Computerzeichnung ergibt eine völlig gleichmäßige Verteilung. Sowohl die Hand- als auch die Computerzeichnung haben ihren Wert. Die Schulung der Raumvorstellung ist aus SchülerInnensicht sowohl durch eine Hand- als auch durch eine Computerzeichnung in hohem Ausmaß gegeben. Die Handzeichnung bereitet einem Schüler/einer Schülerin jedoch mehr Schwierigkeiten in der Ausführung.

Interpretation: Der Einsatz des Computers bereichert das Unterrichtsfach DG außerordentlich. Er liefert neue Möglichkeiten des Übens der Raumvorstellung, neue Möglichkeiten des Konstruierens und der farblichen und graphischen Gestaltung einer Zeichnung. Trotz dieses perfekten Werkzeuges ist die Freude am händischen Zeichnen weiterhin gegeben, auch der Bildungswert des Zeichnens mit der Hand wird für die SchülerInnen sichtbar.

### **3.6 Schwerpunktsprüfung aus DG bei der mündlichen Reifeprüfung**

#### **(Fragen SP1–SP4)**

#### Hintergrund der Fragestellung:

Zitat aus der Genehmigung des Schulversuches vom 8.August 2002: "*Neben der Angabe der einzelnen Themen, die im jeweiligen Kurs behandelt werden sollen, ist bereits im Kursbuch- d.h. vor Buchung eines Kurses – klar auszuweisen, für welchen Pflichtgegenstand der jeweilige Kurs ( mit Hinblick auf die Reifeprüfung) "erweiternd und vertiefend" ist. Ein Wahlpflichtkurs kann generell nur dann im Rahmen einer vertiefenden Schwerpunktprüfung herangezogen werden, wenn davon zumindest zwei Semesterkurse zu je zwei Wochenstunden mit aufbauendem bzw. ergänzendem Inhalt besucht wurden."* 

Daher ergab sich für die SchülerInnen folgende Variante für die vertiefende Schwerpunktsprüfung aus dem Gegenstand DG:

Die 3D Grund- bzw. Fortsetzungskurse am Computer besitzen **aufbauenden Inhalt** und können für eine vertiefende Schwerpunktsprüfung gewählt werden. Insgesamt 13 SchülerInnen entschieden sich für diese Variante bei der mündlichen Reifeprüfung 2006. Ich wollte mit diesen Fragen das Wahlverhalten der SchülerInnen ermitteln.

Ergebnis: die vertiefende Schwerpunktsprüfung aus DG wird in hohem Maße aus persönlichem Interesse gewählt. Die Person des Lehrers und die Rahmenbedingungen der Reifeprüfungsverordnung haben wenig Bedeutung.

Interpretation: Die frühe Information der SchülerInnen ab der 6.Klasse über die Varianten der mündlichen Reifeprüfung in Zusammenhang mit dem Kurssystem ist wichtig, damit die SchülerInnen ihren persönlichen Maturafahrplan rechtzeitig gestalten können. Die klare Planung der SchülerInnen und ihr persönliches Interesse am Fach DG gaben den Ausschlag für die Wahl der vertiefenden Schwerpunktsprüfung.

### **3.7 Schlussbetrachtung**

#### **(Frage S1)**

Wie man der Schlussbetrachtung entnehmen kann war der 3D Fortsetzungskurs für die SchülerInnen sehr bereichernd.

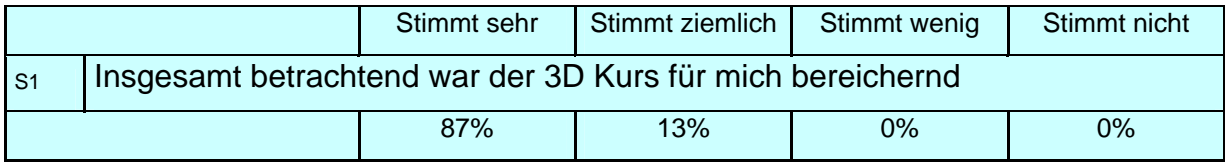

Interpretation: Die 3D Grund- bzw. Fortsetzungskurse am Computer sind für die SchülerInnen bedeutende Kurse. Die guten Bewertungen sind auch im organisatorischen Hintergrund des themenbezogenen Kurssystems zu finden. Die SchülerInnen haben die Möglichkeit im Rahmen dieses Schulversuchs, themenbezogene Kurse nach Interesse zu wählen, sodass sie vielfältigere Erfahrungen in ihrer Lernentwicklung bekommen. In den 3D Grund- bzw. Fortsetzungskursen werden ihre Erwartungen erfüllt. Auch der Einsatz und der Unterricht des Lehrers fließt in die guten Bewertungen mit ein. Der Unterrichtsaufbau, die Unterrichtsorganisation und die Möglichkeit der Teamarbeit sind für die SchülerInnen insgesamt sehr zufrieden stellend.

# **4 ZUSAMMENFASSUNG**

Im Rahmen unseres Schulversuchs "themenbezogenen Kurssystem in der Oberstufe" statt eines Wahlpflichtfachsystems habe ich im Schuljahr 2004/2005 einen 3D Grundkurs und im Schuljahr 2005/2006 einen 3D Fortsetzungskurs mit dem Programm Microstation angeboten. Von den 45 SchülerInnen des Grundkurses haben sich 30 SchülerInnen für den 3D Fortsetzungskurs angemeldet. Diese 3D Kurse brachten für die SchülerInnen für das rein computergestützte Konstruieren und Modellieren in DG eine nachhaltige Lernerfahrung, sie schulten die Raumvorstellung, sie waren für das Lernen von geometrischen Inhalten am Computer und für die Arbeit im Team sehr bereichernd.

# **5 ANHANG**

1) Planen und Modellieren eines 3D Tetris Spieles mit Nahrungsmitteln in Microstation 8.5.

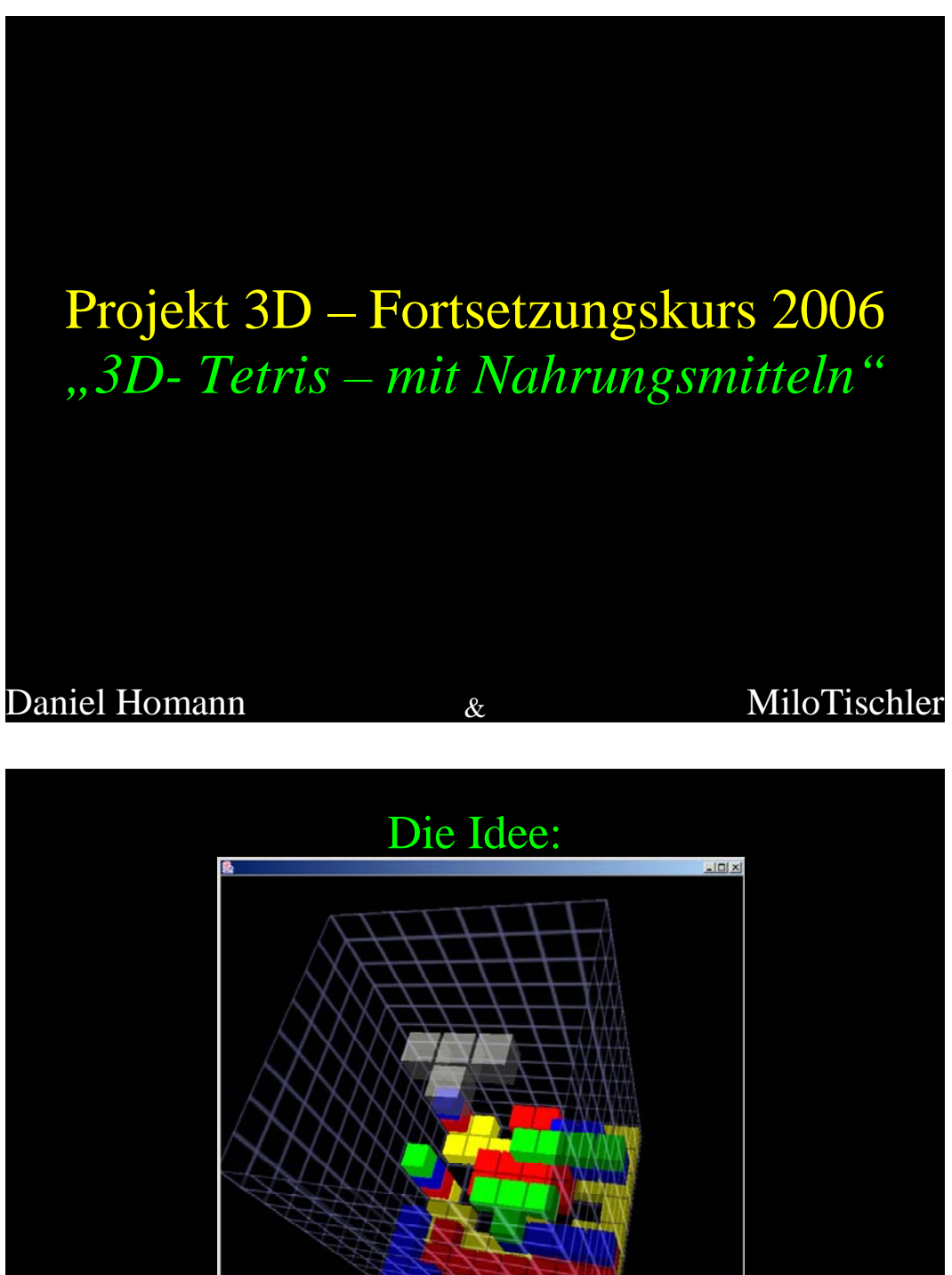

Die 3D-Version wird mit Nahrungsmitteln modelliert

3D Kurs II 2005/2006 Daniel Homann, Milo Tischler

#### Die Ausführung

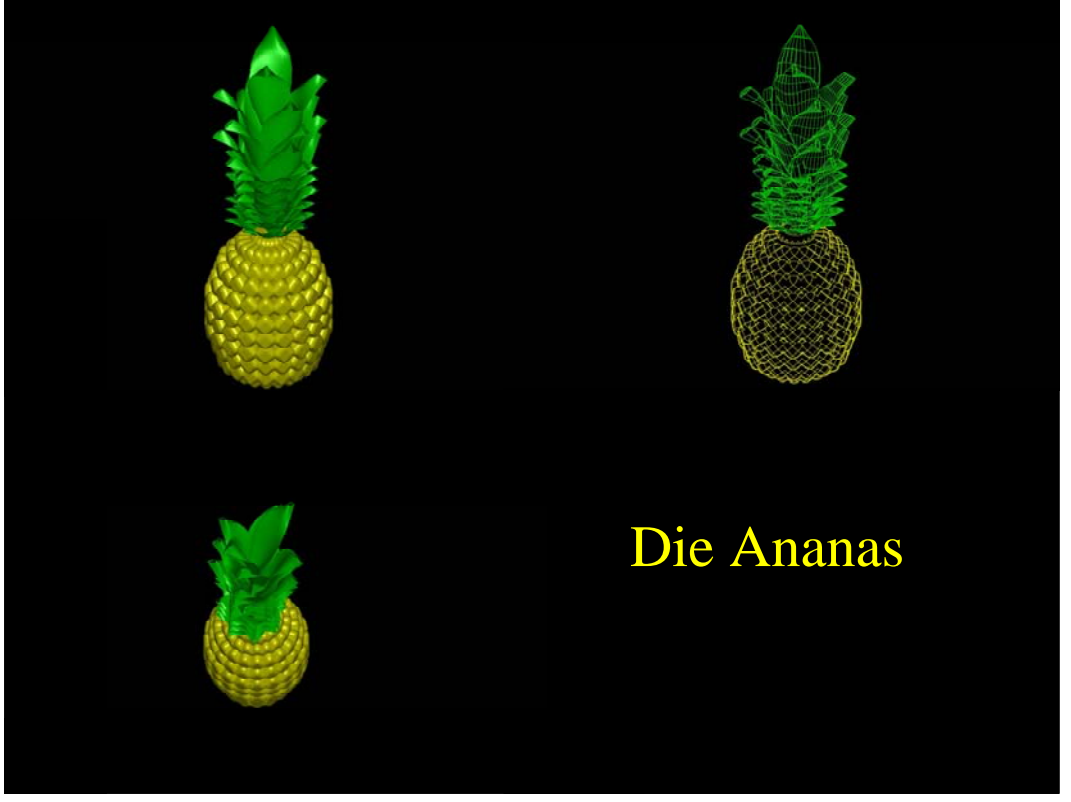

Modellierung einer Ananas

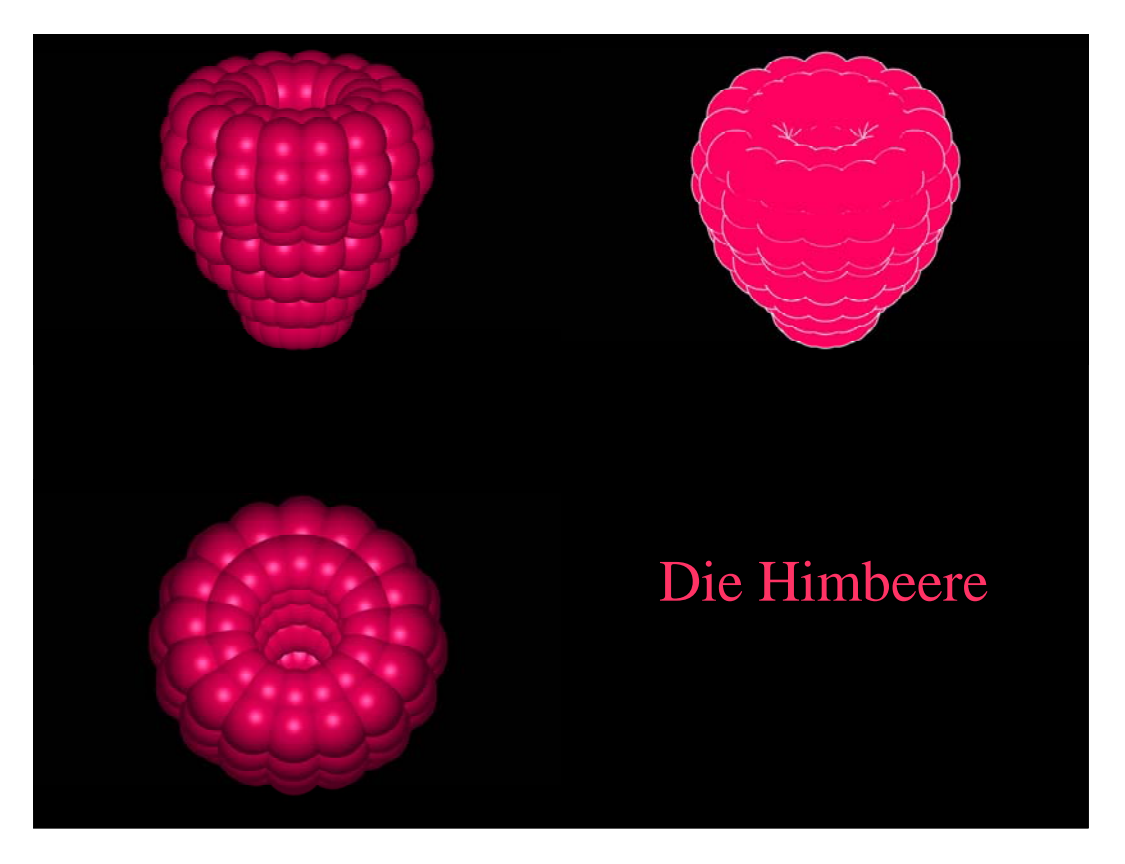

Modellierung einer Himbeere

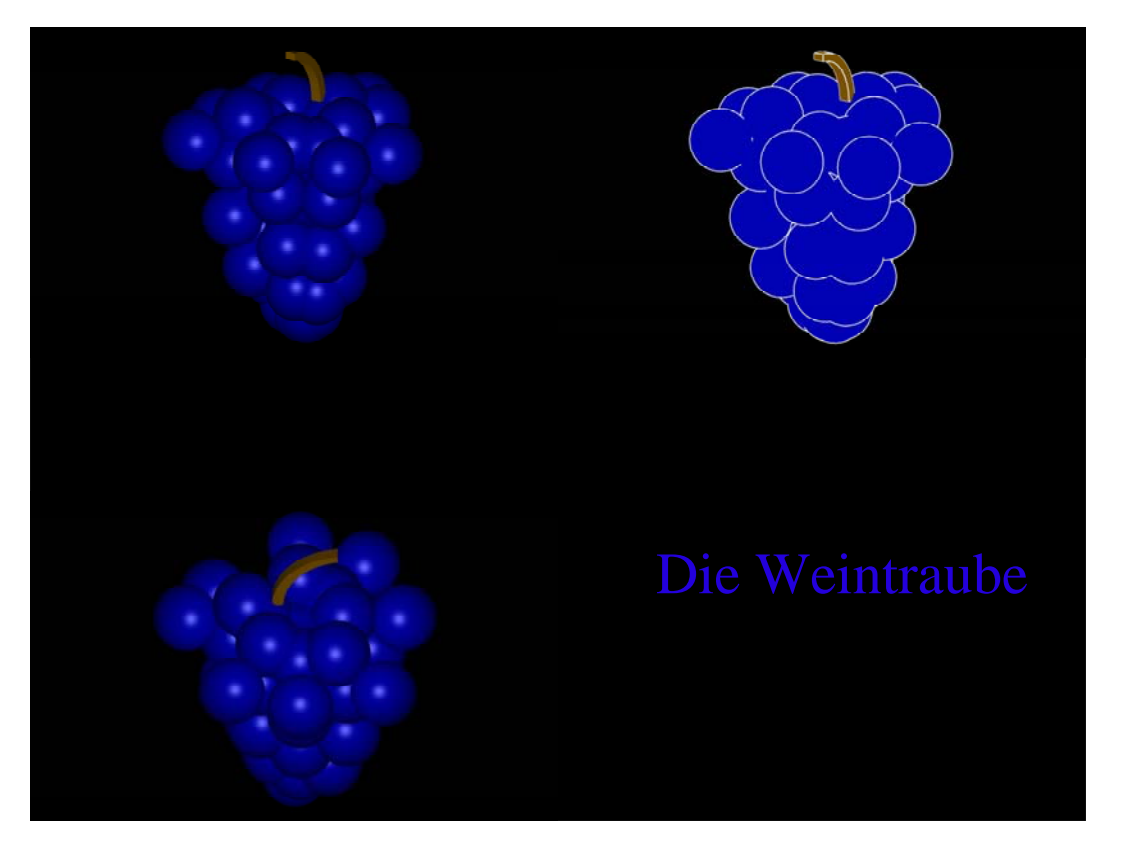

#### Modellierung einer Weintraube

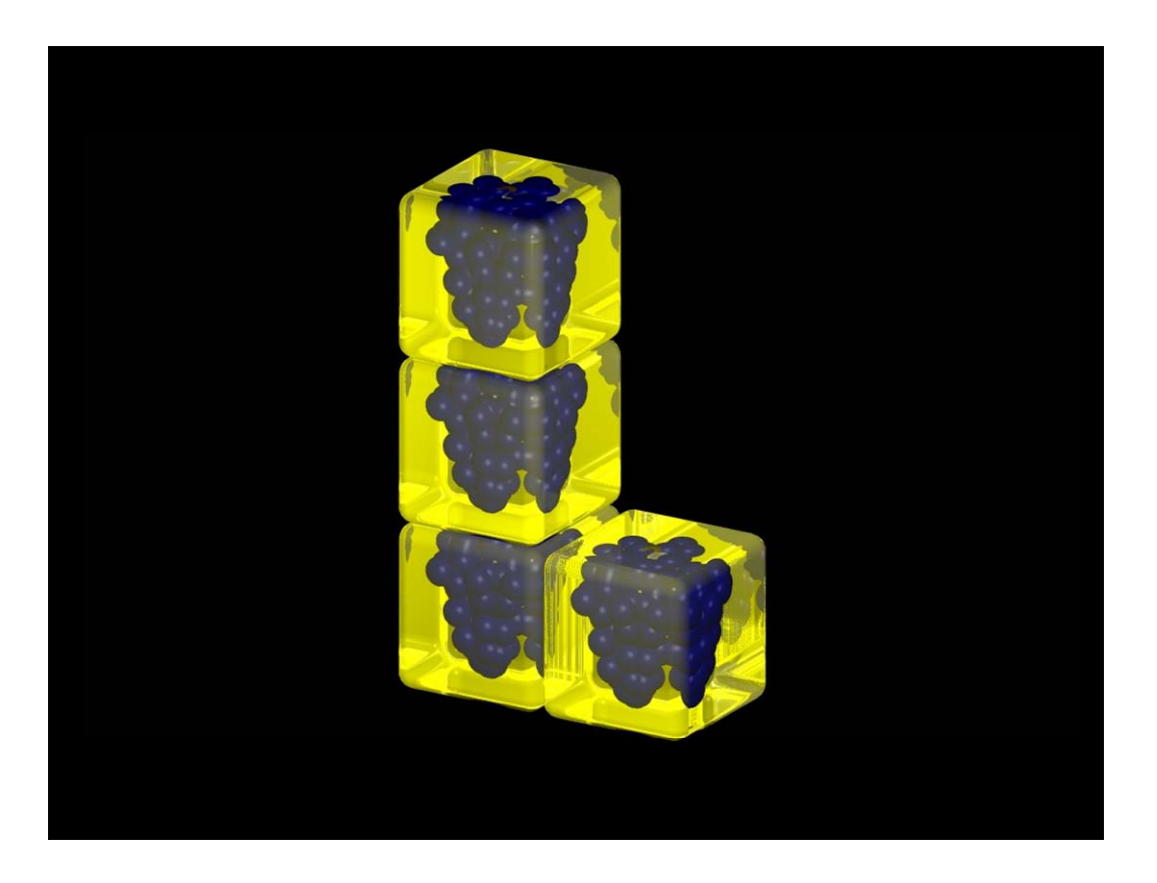

Einschweißen der Weintraube in transparente Glaswürfel

Von oben kommende Glaswürfel bewegen sich bis zu Grundrissebene

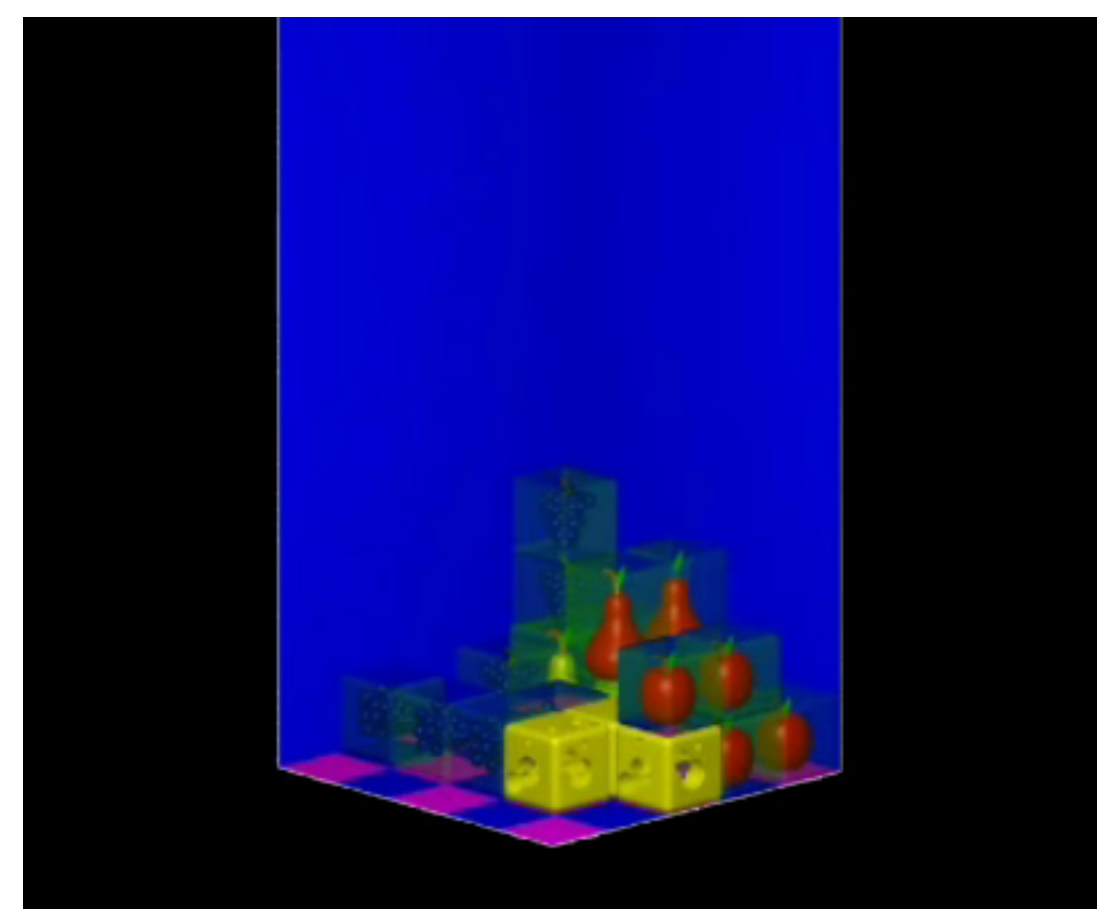

Erzeugen von Bewegungen im Raum, sodass die weiteren von oben kommenden Glaswürfel dicht auf den unteren Würfeln zu liegen kommen

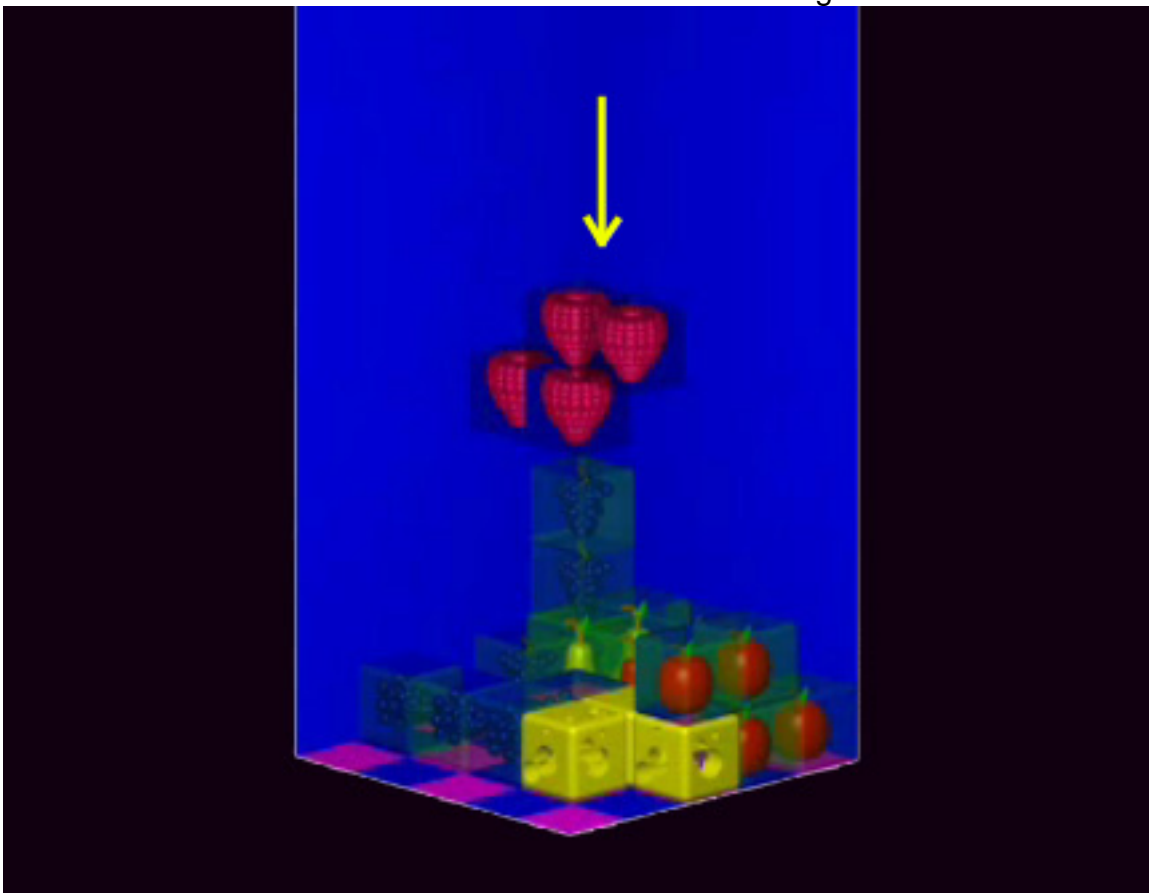

2) Modellieren der Golden Gate Bridge:<br>3D Kurs II 2005/2006 Fa Fabian Luttenberger, Jakob Schweighofer

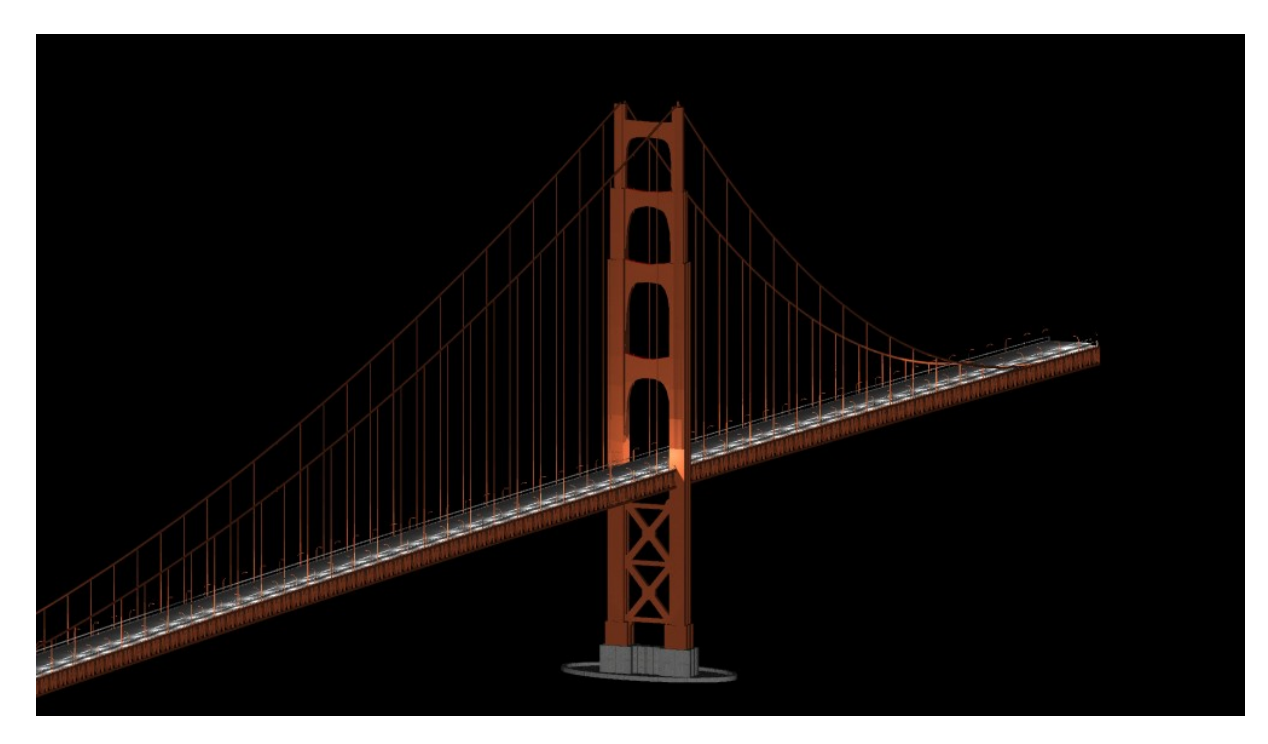

Gesamtansicht: Rampe, Pfeiler und Tragseile

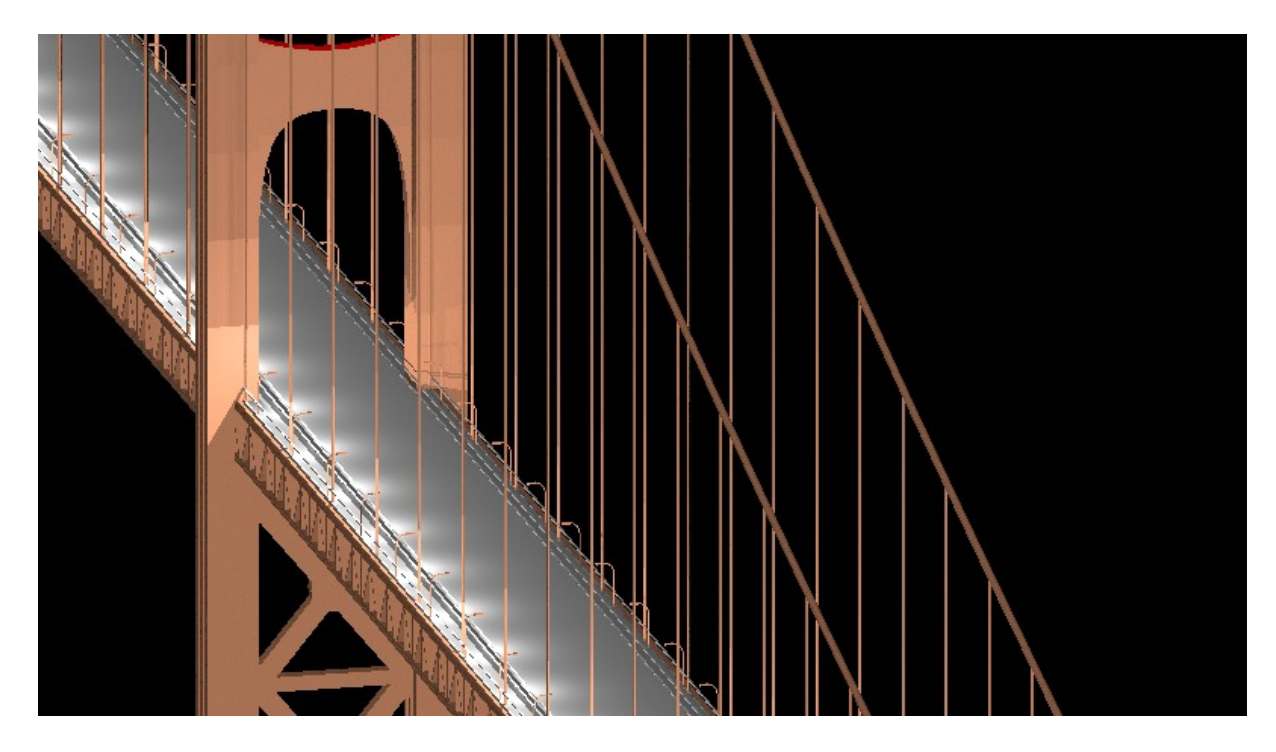

Gerendertes Bild nach dem Einfügen der Punktlichter bei den Straßenlaternen

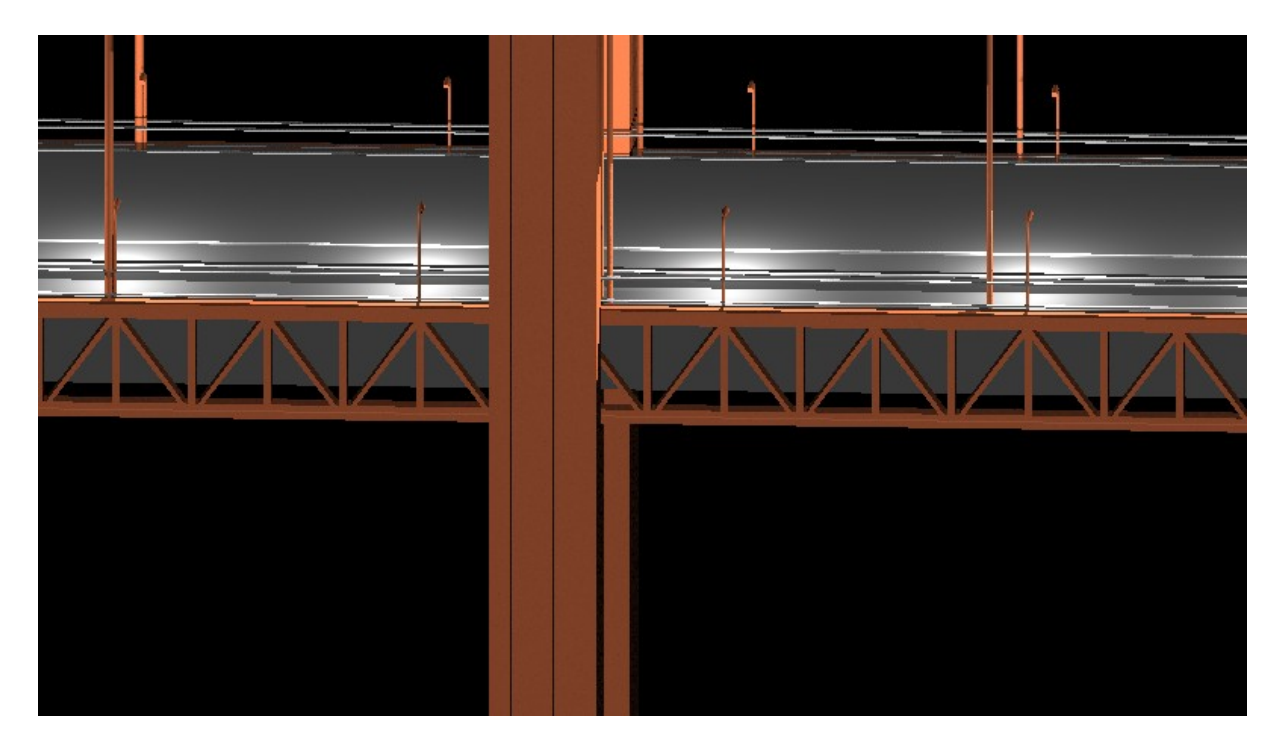

#### Detailansicht Rampe und Pfeiler

3) Bau einer Militärbasis:<br>3D Kurs II 2005/2006

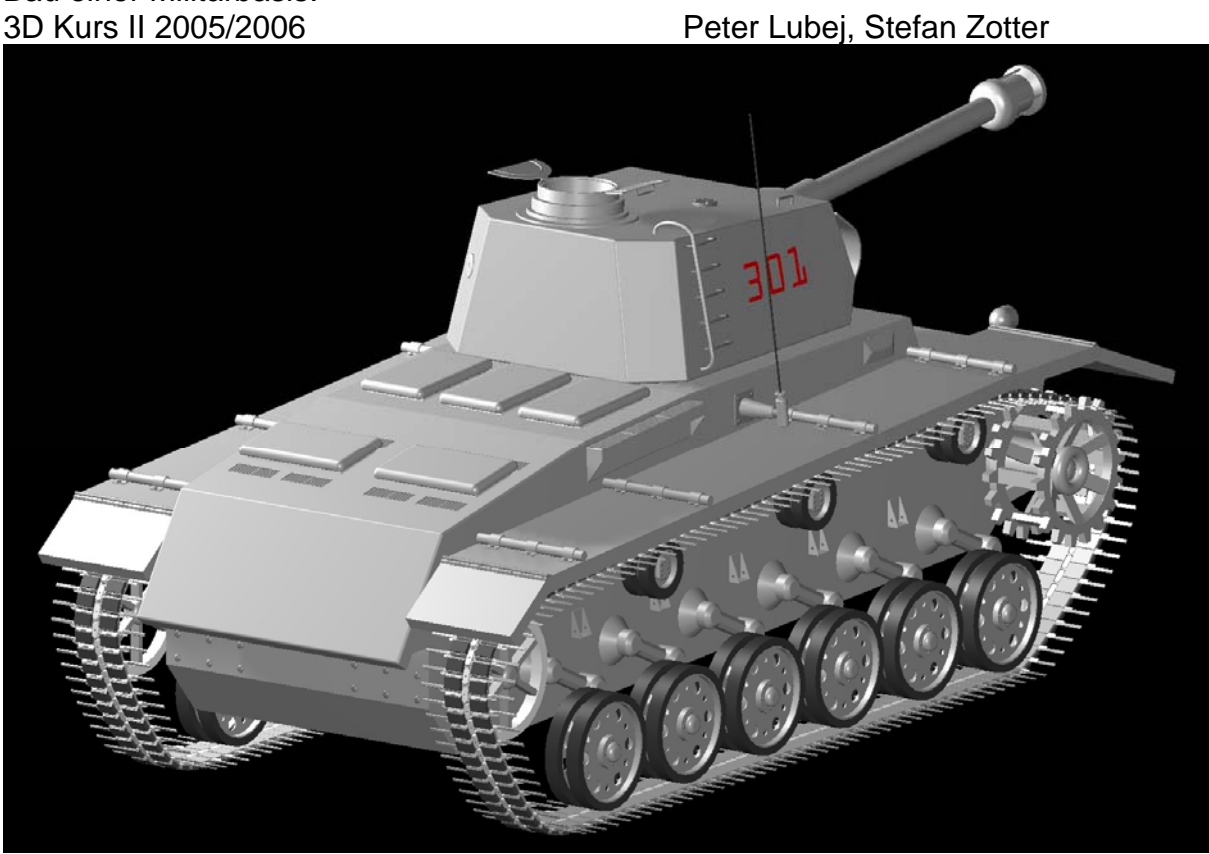

Gerendertes Bild eines Panzers

4) Entwurf und Modellierung eines Motorrades aus Freiformflächen samt Animation:<br>3D Kurs II 2005/2006

Nikolas Janisch, Bernhard Leder

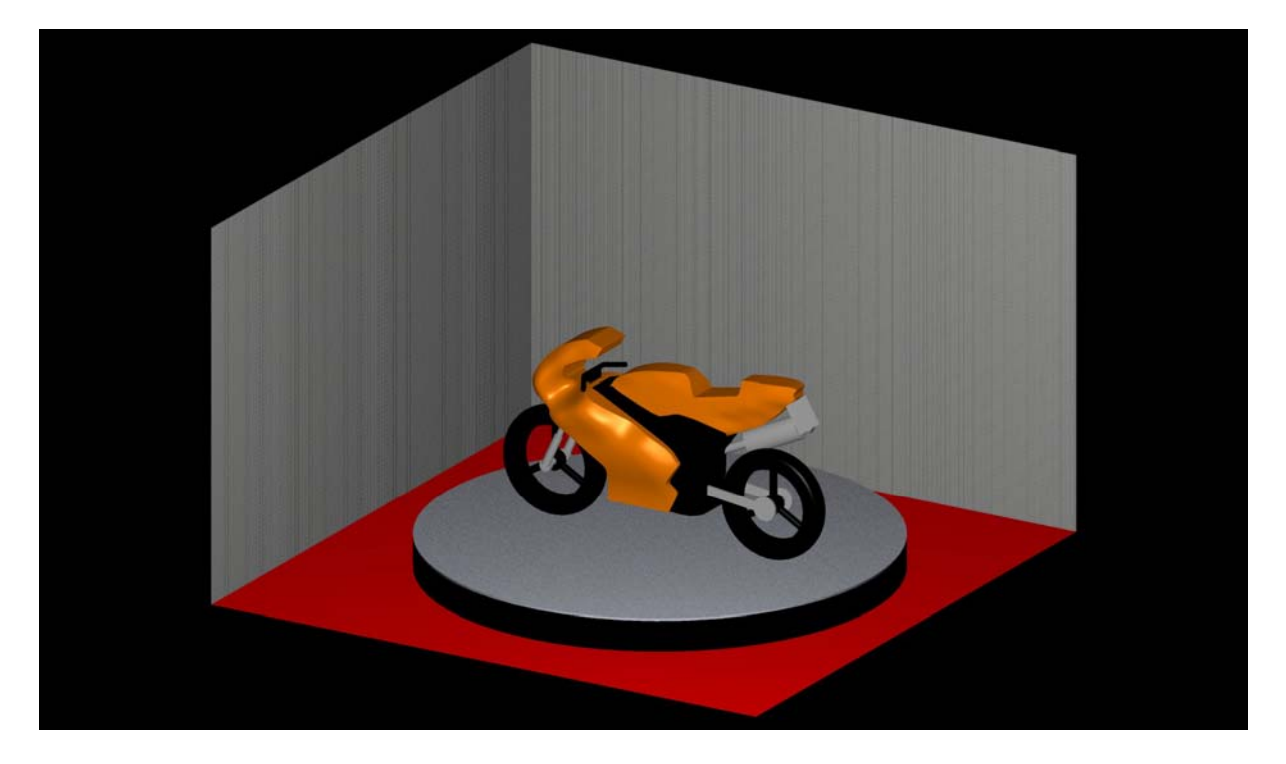

Gerendertes Bild des Motorrades

5) Auswertung der Fragebögen: von 30 verteilten Fragebögen kamen 24 Fragebögen an den Fragesteller zurück.

#### **Auswertung zum Fragebogen "3D Kurs II in Geometrie" 2005/06 Gruppe 7AB, 8AB**

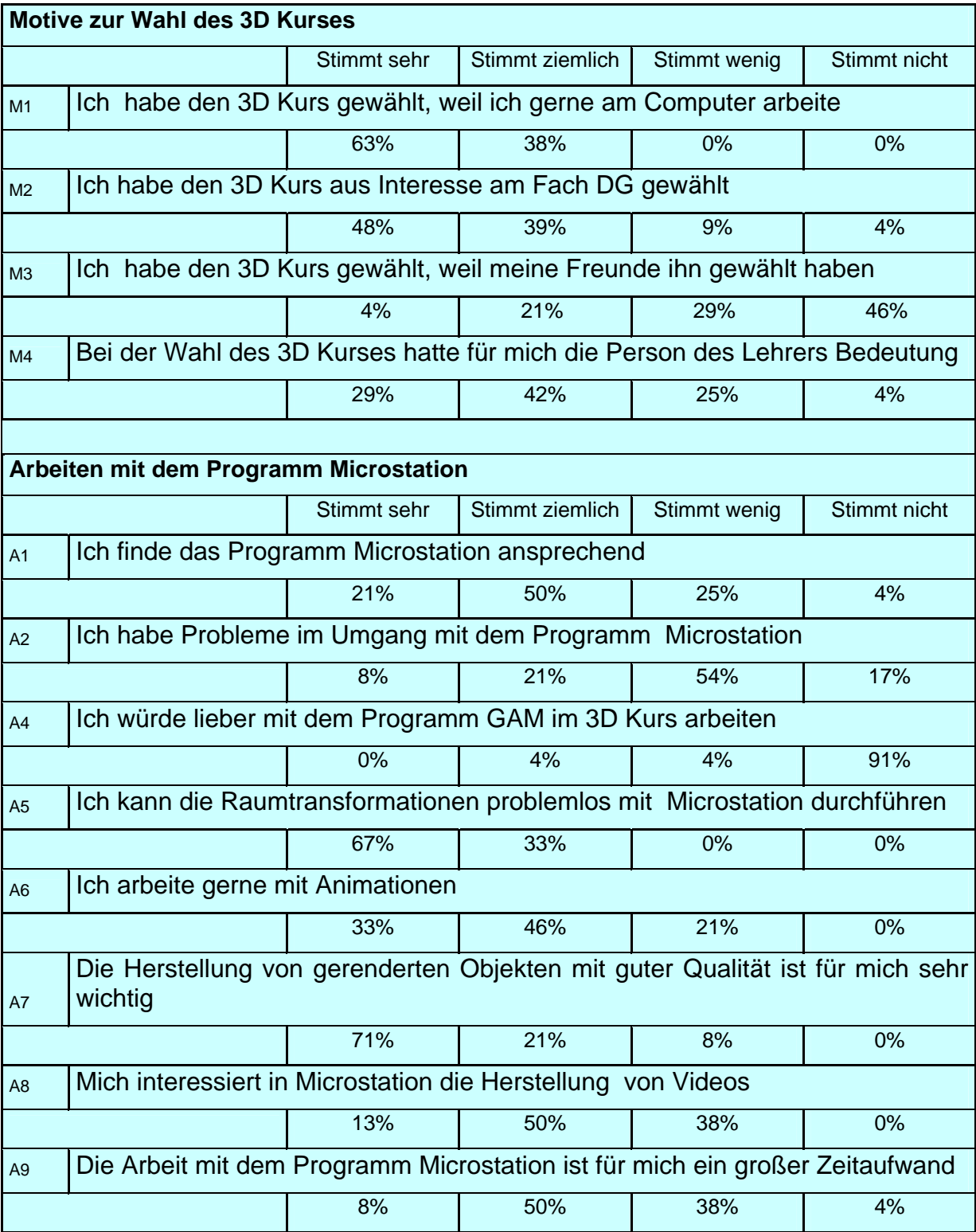

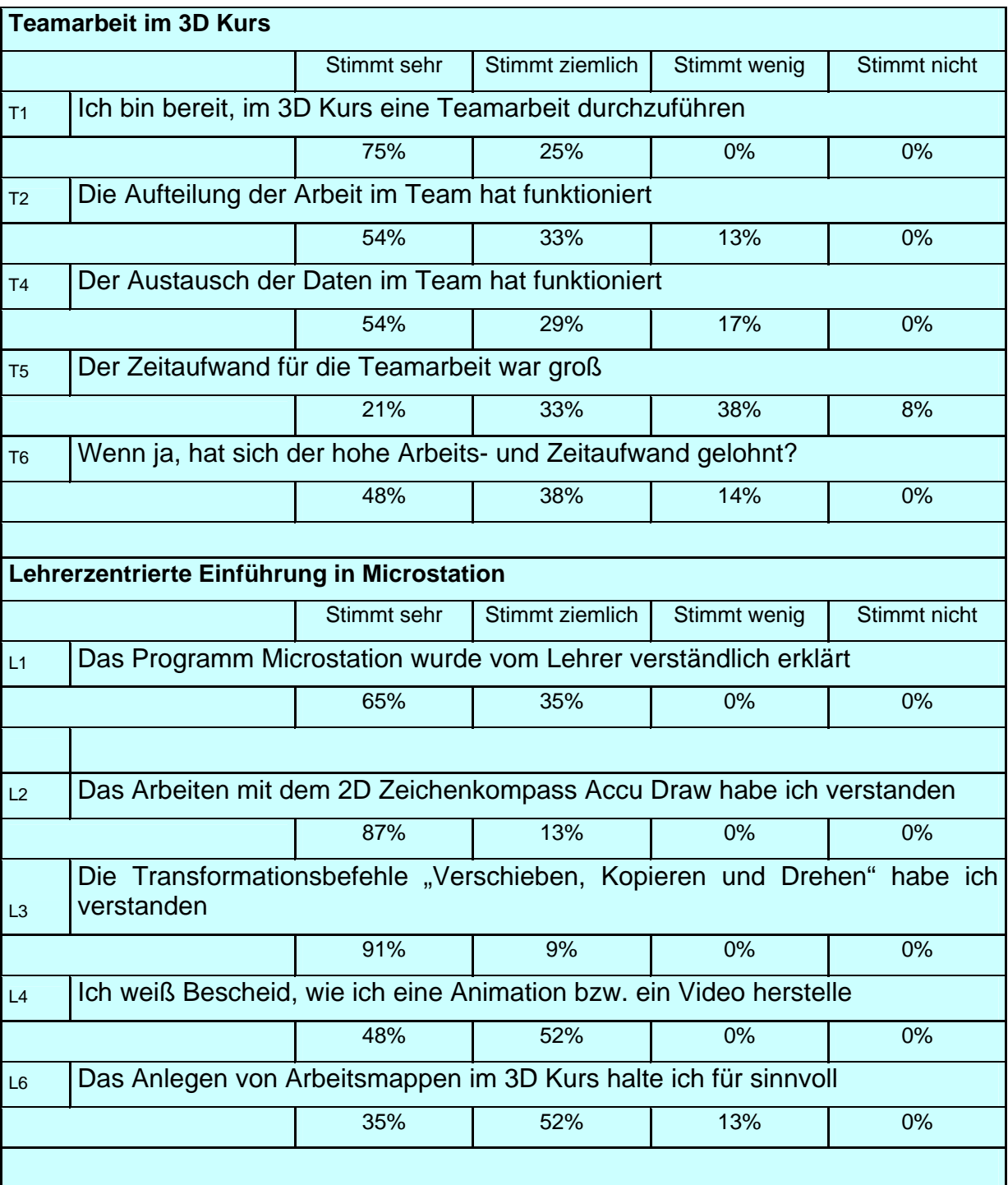

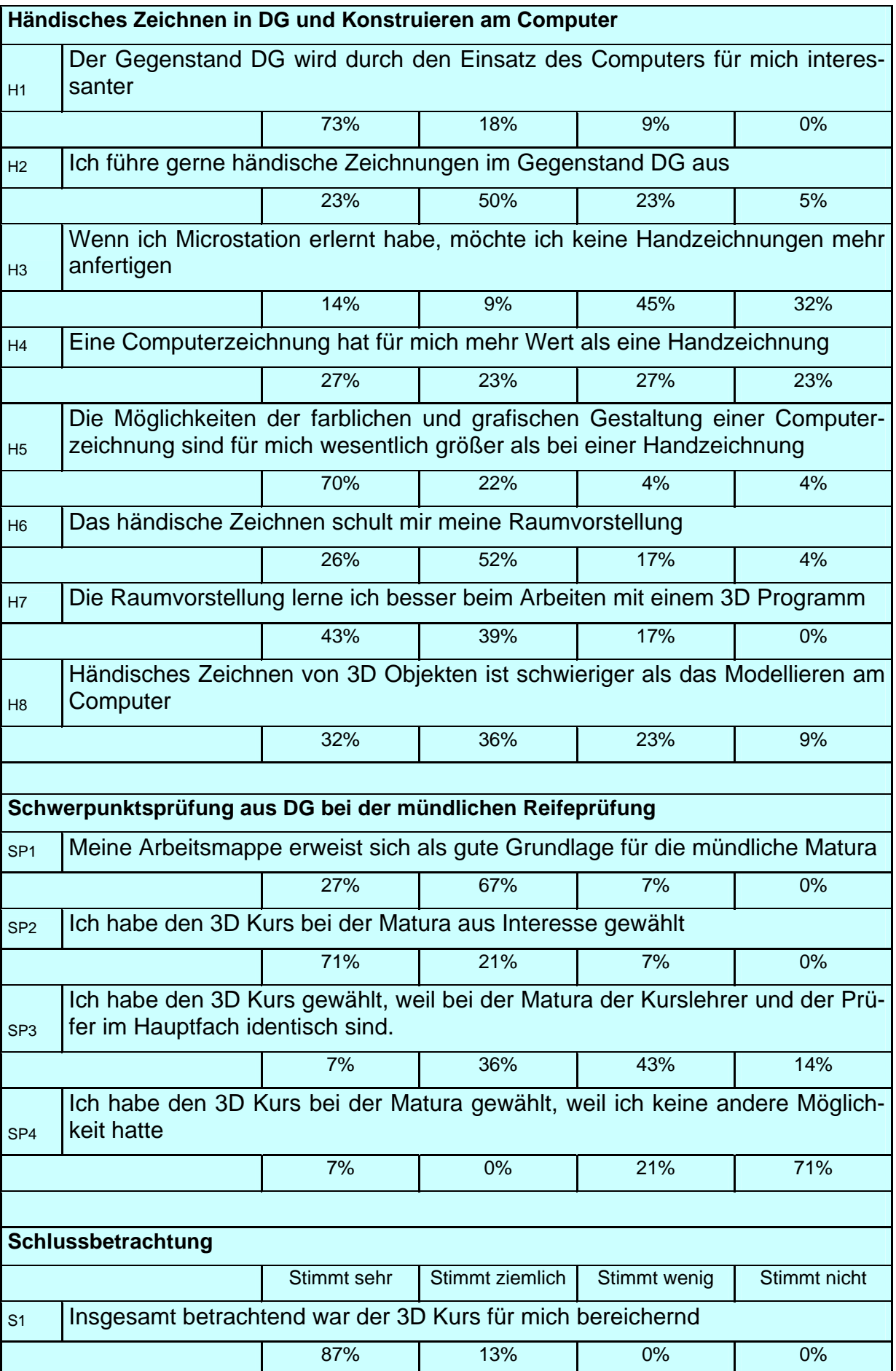